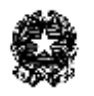

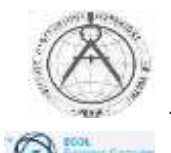

*ISTITUTO D'ISTRUZIONE SUPERIORE "Alessandro Volta" I.T. Costruzioni, ambiente e territorio diurno, Liceo Artistico diurno, I.T. Costruzioni, ambiente e territorio & Amministrazione, finanza e marketing serale Via Abbiategrasso, 58-Località Cravino - 27100 PAVIA* 

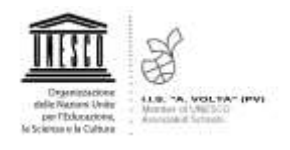

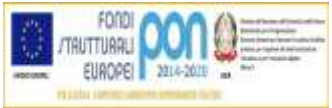

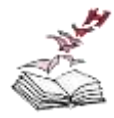

*segreteria didattica tel 0382526353 segreteria amministrativa tel 0382526352 fax 0382526596 e-mail* [info@istitutovoltapavia.it](mailto:info@istitutovoltapavia.it) *pec: [pvis006008@pec.istruzione.it](mailto:pvis006008@pec.istruzione.it) sito:* [www.istitutovoltapavia.edu.it](http://www.istitutovoltapavia.edu.it/) *Sezione associata Liceo Artistico Via Riviera, 39 - 27100 Pavia tel 0382525796 fax 0382528892*

*S cuo la s upe r iore i n o speda le- S cuo la i n ca sa c ir co ndar ia le CF 80008220180*

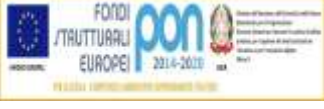

**"Più opportunità con il rientro in formazione"** *Progetto Programma Operativo Nazionale (PON) –Fondi strutturali europei*

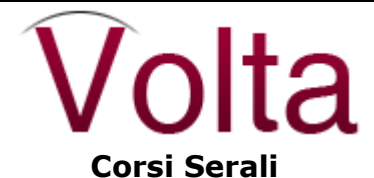

**Costruzioni, Ambiente e Territorio CAT- geometri - Amministrazione, Finanza e Marketing AFM - ragionieri**

**VUOI ELEVARE IL TUO GRADO DI ISTRUZIONE?**

## **VUOI MIGLIORARE LA TUA QUALITA' LAVORATIVA?**

**VUOI ESSERE RICERCATO DAL MONDO DEL LAVORO PER LE TUE COMPETENZE?**

**Partecipa AL PROGETTO! E' GRATUITO PER TE, perché FINANZIATO CON FONDI EUROPEI**

#### **COME**

Il progetto è costituito **da 5 moduli ciascuno di 30 ore guidati da un docente esperto** e da un secondo **docente tutor** che garantirà la personalizzazione dell'apprendimento di ciascun partecipante. Per ogni modulo sono previsti **circa 15 allievi**.

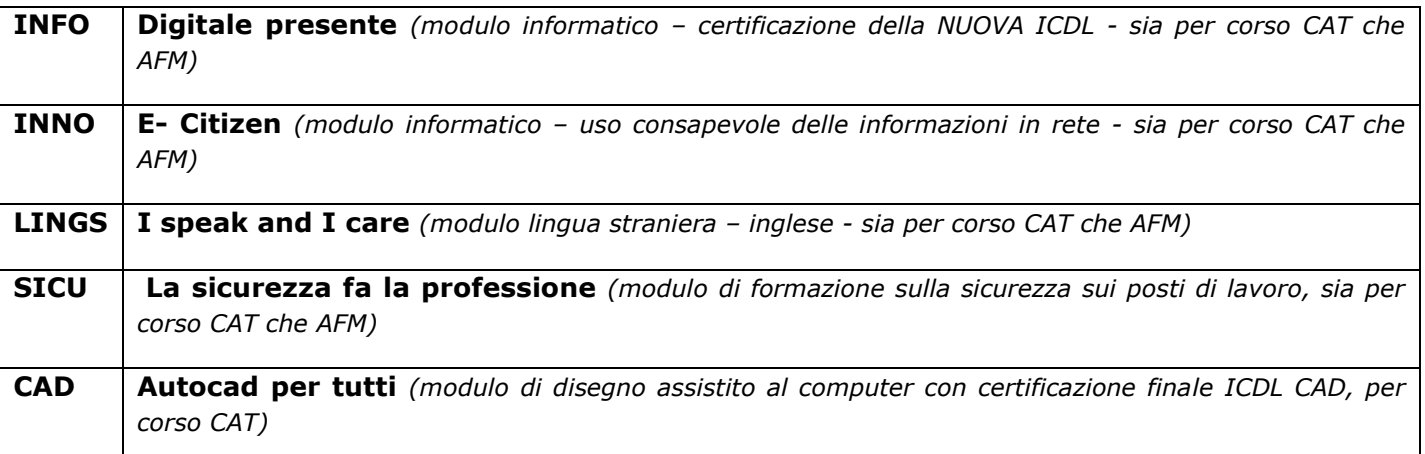

# *ATTENZIONE! PUOI:*

- Frequentare tutti i moduli per prepararti agli esami di idoneità alla classe terza del corso prescelto
- Frequentare solo i moduli di cui hai bisogno per completare la tua formazione

# **PER CHI?**

## **Utenza adulta, anche straniera, in possesso del diploma di istruzione secondaria di primo grado** *[scuola media]*, desiderosa per motivi personali o di miglioramento in campo lavorativo di conseguire un diploma tecnico possibilmente abbreviando i tempi anche nell'ottica dell'educazione permanente.

## **QUANDO?**

**Il progetto partirà entro il mese di aprile 2021 e si concluderà nel prossimo anno scolastico GLI ORARI**

**I corsi si svolgeranno in orario da definirsi in base alle esigenze dell'utenza.**

#### **COME ISCRIVERSI?**

#### **Entro il 15 marzo 2021**

#### **Il modulo di iscrizione lo trovi qui allegato**

puoi:

Stamparlo, compilarlo e consegnarlo direttamente alla segreteria dell'I.I.S. "A. VOLTA" di Pavia - Via Abbiategrasso 58 - orari da lunedì a venerdì dalle 7:45 alle 10:30 mercoledì (solo per i periodi di apertura attività didattica) dalle ore 14:30 alle ore 20:00

Compilarlo, scansionarlo e inviarlo via mail info@istitutovoltapavia.it con **OGGETTO**: modulo partecipazione progetto PON Adulti.

### **QUALCHE DUBBIO?**

Per ogni altra informazione è possibile contattare l'Istituto ai numeri 0382/526353/526352 o per mail info@istitutovoltapavia.it con Oggetto: informazioni progetto PON Adulti

### **LE CARATTERISTICHE INNOVATIVE**

- **STUDIO QUELLO CHE MI SERVE: Personalizzazione del percorso** sulla base del **Patto Formativo Individuale**
- **RICONOSCIMENTO DI QUELLO CHE GIA' SO: utilizzo** della **Didattica Breve** particolarmente adatta ad una utenza adulta, riducendo il peso della lezione frontale, privilegiando la lezione dialogata partendo, valorizzando e condividendo l'esperienza pregressa dell'allievo
- **IMPARO FACENDO attività laboratoriali, di cooperazione, di problem solving, di role playing**; tali modelli saranno capaci di collocare lo studente al centro del suo processo di apprendimento.
- **DOVE VOGLIO ANDARE**: un **percorso di assistenza orientativa** anche con il supporto e la consulenza della psicologa d'Istituto
- **MA A CASA poi sono solo**? forme di "aiuto" allo studio on line (**FAD Formazione a Distanza**).

#### **I CONTATTI CON L'ESTERNO**

Per l'arricchimento delle competenze professionalizzanti sono attive collaborazioni con il Collegio dei Geometri della Provincia di Pavia, con la Protezione Civile della Provincia, con l'Unione Industriali.

> Il Dirigente Scolastico Prof. Paola Bellati Firma autografa omessa ai sensi dell'art. 3 del D. Lgs. n. 39/1993

Responsabile del procedimento: Dirigente Scolastico IIS Volta –Pavia- Prof.ssa Paola Bellati Tipo di atto: progetto PON "Più opportunità con il rientro in formazione" ed.2